## User Guide **OrderCosts**

linx s.r.l.s. August 31, 2021

Ver. 1.0.0

## Introduction

- 1. Description
- 2. Installation
- 3. Working

Description: Il modulo OrderCosts makes a new TAB available on the Customer Order in which the costs of materials for each customer order are calculated.

In the case of composite / virtual products, the module breaks down the product into the various components, listing the purchase costs for each individual component.

Installation: The installation of the module is standard, it is sufficient to reach:

Settings / Modules / external modules

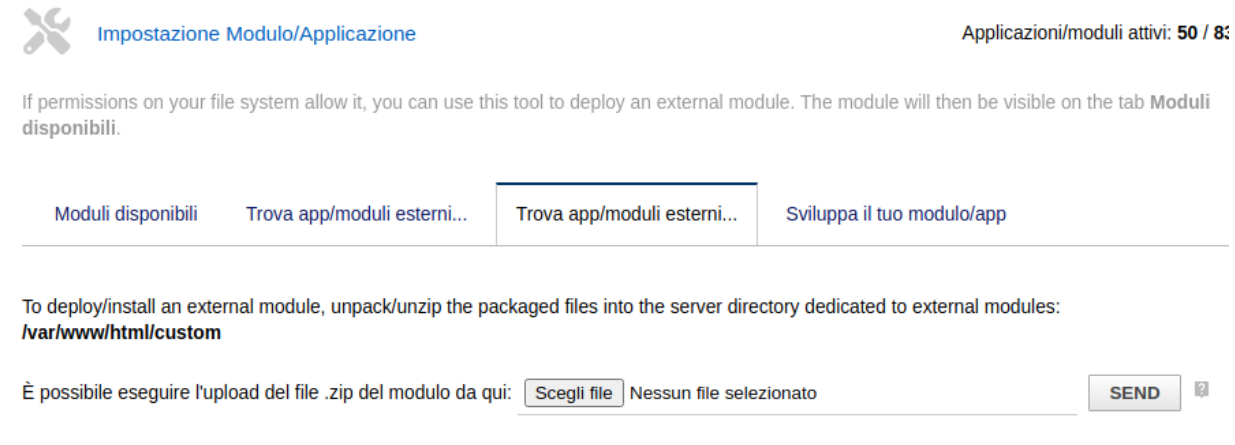

select the file and send it. Remember to activate it

Working: L'installazione del modulo rende disponibile il TAB **"Costi ordine"** nell'ordine cliente.

**Product:**

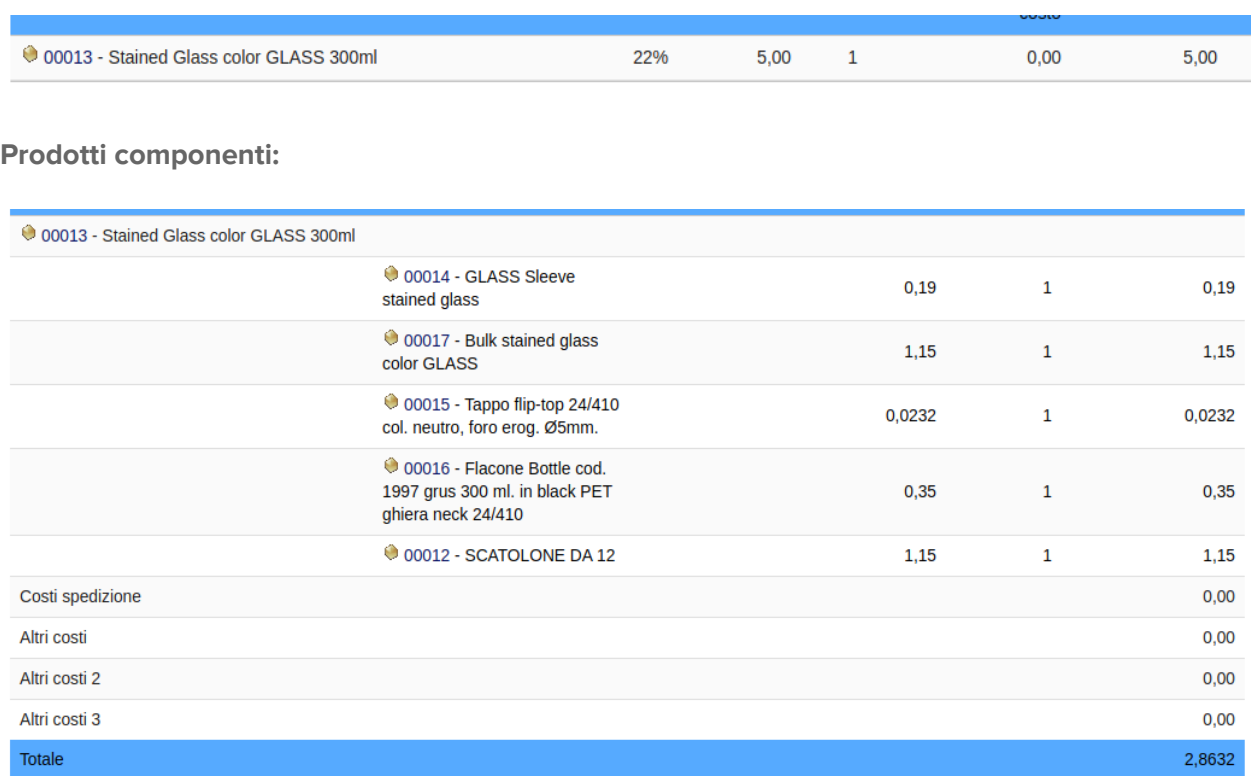

product prices are acquired from the "cost price" field in the "Purchase prices" TAB of the products

If the product on order is a virtual product, the module splits the product sold into all its component products:

Il modulo aggiunge due campi per il calcolo dei costi: **trasporto** e **altri costi,** se abbiamo bisogno di altri campi è necessario aggiungerli nei **campi extra** del **modulo ordini clienti** con le seguenti caratteristiche:

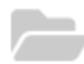

## Edition of field costs\_other1

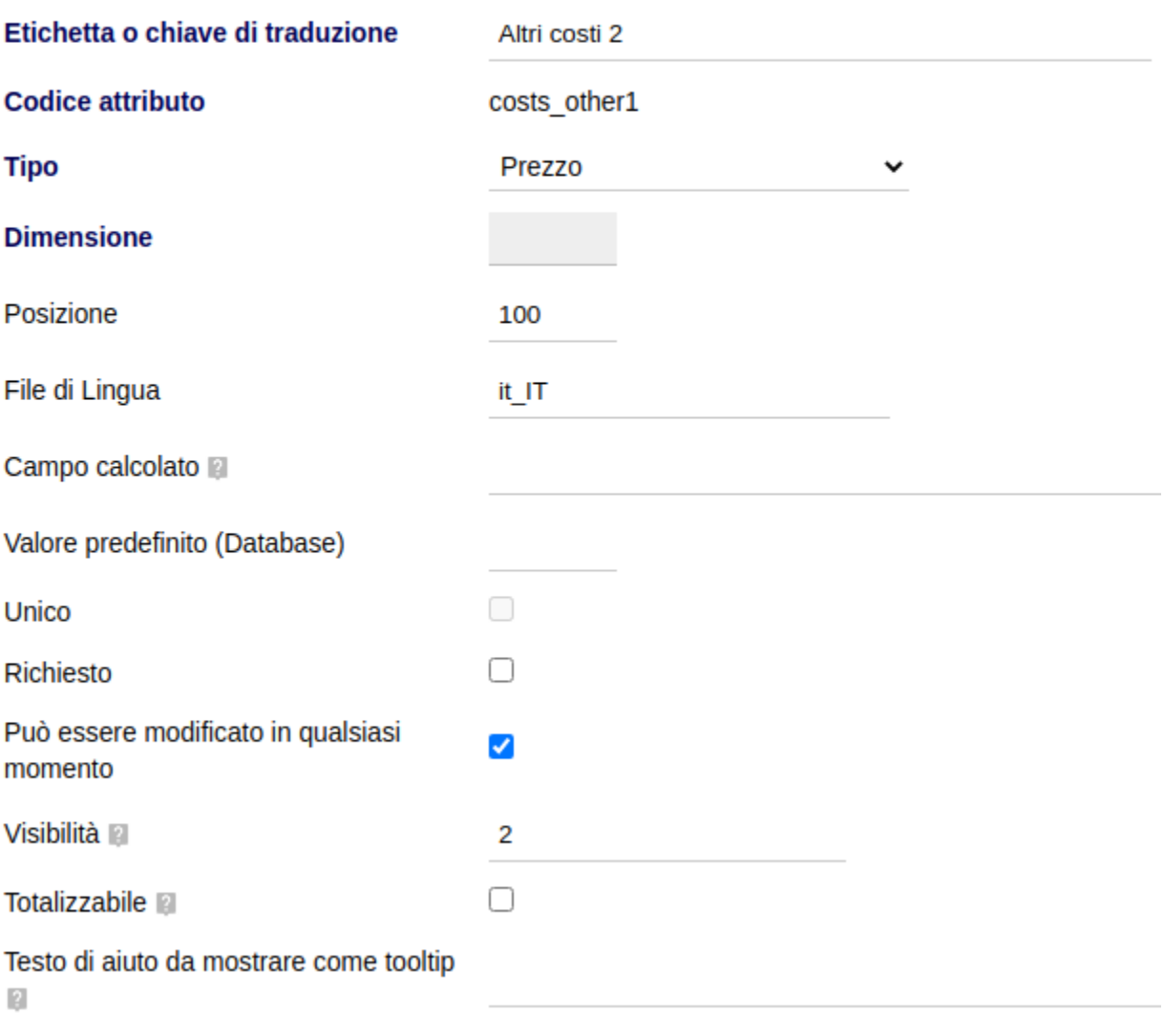

The attribute code must start with the string "costs\_"

Visibility must be set to 2

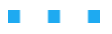